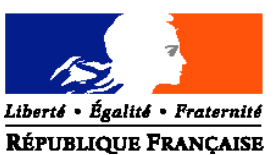

#### MINISTERE DE L'AGRICULTURE ET DE LA PECHE

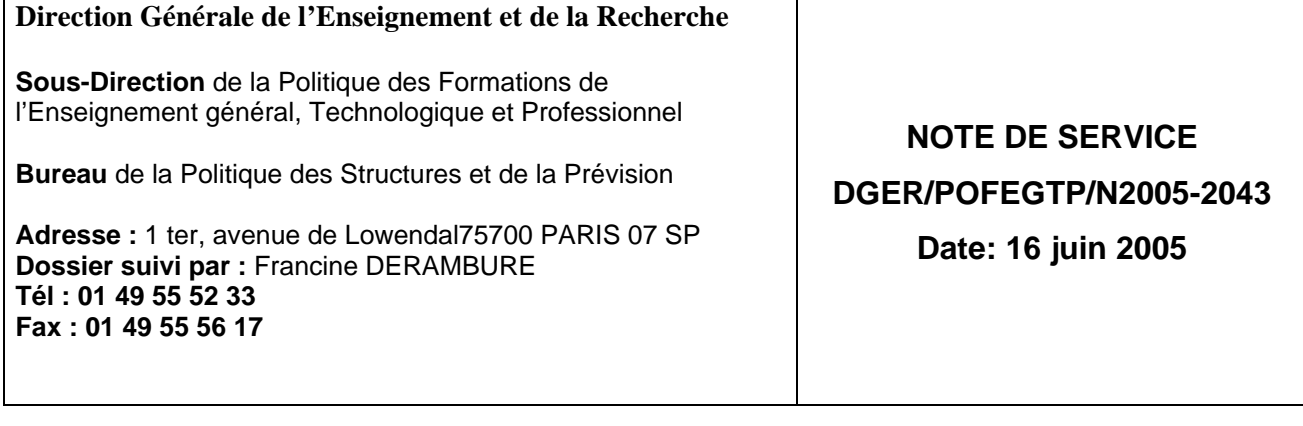

Date de mise en application : 14/06/2005 Le Ministre de l'agriculture et de la pêche **Annule et remplace :** Annue et remplace :<br>Date limite de réponse :

■ Nombre d'annexes: 3 Mesdames et Messieurs les Directeur régionaux<br>
de l'exriculture et de la forêt de l'agriculture et de la forêt

Mesdames et Messieurs les chefs des services régionaux de la formation et du développement Mesdames et Messieurs les Chefs d'établissements publics et privés sous contrat

### **Objet : Enquête sur les effectifs d'élèves dans les établissements d'enseignement technique agricole publics et privés - année scolaire 2005-2006.**

### **Bases juridiques :**

**Résumé :** La présente note de service a pour objet de définir les modalités d'application de cette enquête.

### **MOTS-CLES :** ENQUETE, EFFECTIFS, CLASSES, SPECIALITES

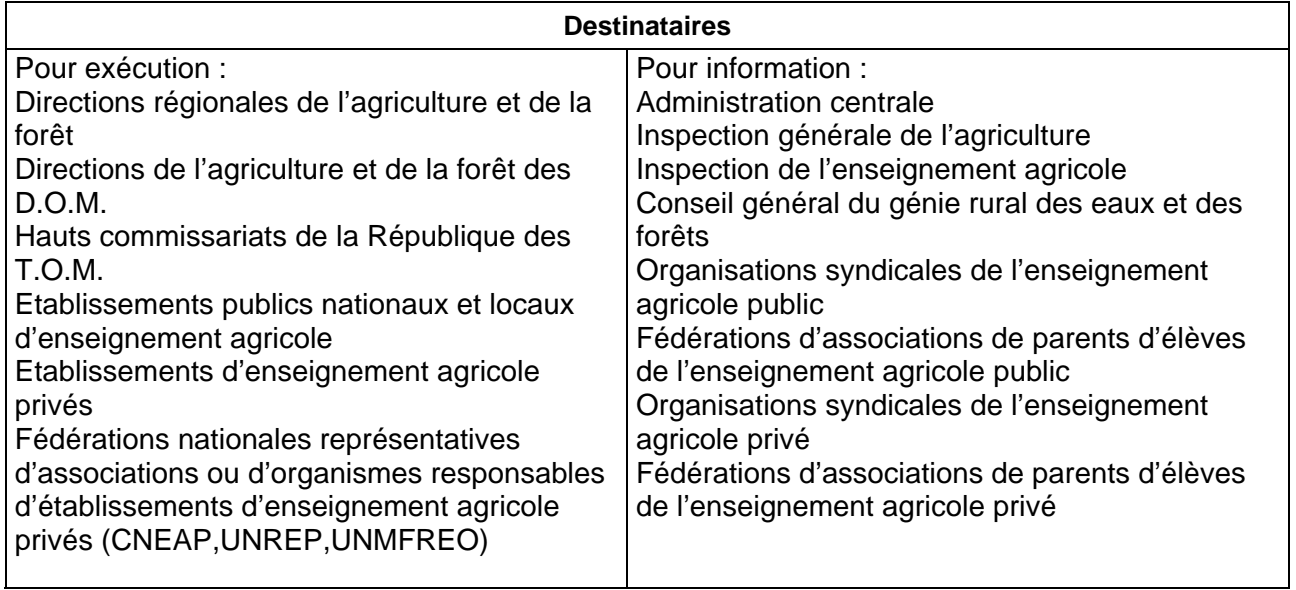

**En 2005, la base nationale des données individuelles des élèves inscrits et présents au 1er octobre devra être exhaustive avec les TOM. L'ensemble des données devra être à la disposition de la direction générale de l'enseignement et de la recherche le 20 octobre 2005.**

#### **PREAMBULE**

C'est la deuxième année que le nouveau système d'information SAFRAN (suivi des populations en formation) s'étend à l'ensemble des établissements publics et privés qui utilisent soit l'application LIBELLULE soit l'outil Web DONNAPP.

La procédure mise en place fait intervenir:

- Le CNERTA (Dijon) pour la **collecte** des informations du niveau local ;
- Le CERIT (Toulouse) pour la **constitution** de la base nationale des élèves (BNE).

**Les services régionaux** (SRFD et SFD) n'ont plus de données à intégrer. Cependant des possibilités de saisies de données individuelles restent possibles notamment pour les **SFD** lorsque certains établissements des TOM ne sont pas équipés de l'application LIBELLULE ou n'ont pas accès à l'application Donnapp par Internet. Les services seront alors amenés à prendre des mesures particulières suivant les contraintes rencontrées.

L'application AGRIDE mise en place en 2004 permet l'identification des élèves en fournissant à chaque élève un Identifiant National Agricole (INA) et le contrôle des doublons ; ce dernier étant effectué par les services régionaux en collaboration avec les établissements.

L'application SCOLAGRI permet de vérifier les données, de faire les traitements statistiques et d'exporter des fichiers. Depuis 2004, les services régionaux peuvent l'utiliser également pour des fonctions de contrôle de données individuelles et de suivi tout au long de l'année des mouvements d'arrivées et surtout de départs des élèves (démissions, changements d'établissement, etc…).

L'individualisation des données par l'attribution à chaque élève de l'identifiant national agricole (INA) et également par la récupération de l'identifiant national élève (INE) permet d'affiner les traitements statistiques tant au niveau régional qu'au niveau national dans le cadre de SAFRAN et autorisé par la CNIL conformément à la loi " informatique et libertés " 78-17du 6 janvier 1978.

Il est maintenant possible pour **la direction générale de l'enseignement et de la recherche** (DGER) de faire plusieurs remontées dans l'année, comme cela a été fait pour l'année scolaire 2004-2005, pour mieux suivre l'évolution des effectifs. Enfin la création d'un historique des informations "anonymées" permettra le suivi de cohortes.

**CONSIGNES DESTINEES AUX ETABLISSEMENTS PUBLICS ET PRIVES ET AUX DRAF-SRFD (et aux DAF-SFD)**

**Comme à chaque rentrée scolaire il est demandé aux établissements publics et privés sous contrat de transmettre à la direction générale de l'enseignement et de la recherche (DGER) les données concernant les effectifs d'élèves et étudiants (BTSA et CPGE) scolarisés.**

Pour tous les établissements privés sous contrat il faut rappeler le **caractère obligatoire** de réponse à cette enquête statistique prévue par le contrat Etat/établissement.

**Pour les établissements publics, en plus du caractère obligatoire de réponse, chacun doit prendre conscience des incidences qui découlent de cette enquête sur le suivi de l'évolution des structures pédagogiques et sur l'évaluation des besoins pédagogiques.**

**Enfin, il faut préciser qu'il est impératif d'être rigoureux dans la qualité de la saisie complète des informations demandées et de bien respecter le calendrier du déroulement des différentes phases de cette procédure. Il est à noter que ses informations serviront également aux préinscriptions aux examens des élèves.**

**A cette rentrée, tous les établissements publics et privés, y compris ceux des TOM, doivent utiliser le logiciel LIBELLULE ou le formulaire Web DONNAPP mis en ligne sur Internet pour la remontée de leurs données individuelles pour les 2ème et 3ème étapes.**

**Tous les établissements devront répondre aux 3 étapes et respecter le calendrier fixé (annexe 1).**

# **1ère ÉTAPE**

### **Effectifs élèves inscrits au 26 août 2005**

Tous les établissements doivent fournir au directeur régional de l'agriculture et de la forêt (DRAF/DAF) à l'attention du chef de service régional de la formation et du développement (SRFD/SFD) leurs effectifs prévisionnels globaux par niveau inscrits au 26 août 2005 (édition disponible dans l'application LIBELLULE).

Chaque service régional transmettra ensuite les données régionales correspondantes en les distinguant suivant le tableau de l'annexe 2, **à la DGER, sous-direction de la stratégie en formation, recherche et développement, bureau des systèmes d'information, du diagnostic et de la prévision**

par courrier électronique : **francine.derambure@educagri.fr**

**pour le 29 août 2005**

# **2ème ÉTAPE**

### **Effectifs présents à la rentrée par classe ou formation**

Les effectifs déclarés sont ceux des élèves présents le jour de la rentrée scolaire.

**Pour la première fois, cette étape est basée sur une remontée de données individuelles.**

**Tous les établissements** transmettront leurs données grâce à l'application **LIBELLULE ou DONNAPP** directement au CNERTA. Les contrôles seront allégés par rapport à ceux de l'enquête lourde (3<sup>ème</sup> étape). Les SRFD/SFD récupèreront ensuite les données dans SCOLAGRI à partir de la BNE constituée.

#### **Tous les établissements publics et privés doivent adresser leurs effectifs** au **CNERTA, à partir du 5 septembre et jusqu'au 9 septembre 2005.**

**A partir de cette année, il n'est plus nécessaire de remplir des tableaux régionaux pour la DGER qui récupérera directement les données des établissements dans SCOLAGRI, en même temps que les régions. De même,** *il n'y a plus d'envoi de bordereau structure pour cette étape***.**

**3ème ÉTAPE**

# **Enquête statistique complète**

## **Rappel :**

Toutes les informations relatives à la production des données sont actualisées et communiquées par le CNERTA pour les applications LIBELLULE et DONNAPP. Les nomenclatures sont mises à jour début juin permettant aux établissements **d'anticiper leurs saisies**.

## **Procédure :**

 $\rightarrow$  Cas des établissements informatisés avec LIBELLULE:

**Les établissements doivent effectuer la saisie complète des informations concernant les élèves .** A l'issue de cette opération, une procédure permet le transfert de ces données au CNERTA **avant le 1er octobre** et d'éditer le **bordereau structure** (document contractuel**)** renseigné avec les effectifs (et qui tient lieu d'**annexe 1 au contrat** pour les établissements privés). Il devra être signé par le chef d'établissement (établissement public) ou par le président de l'association (établissement privé). Les éditions contractuelles doivent être adressées au SRFD.

 $\rightarrow$  Cas des autres établissements:

**Les établissements doivent saisir l'ensemble des données concernant leurs élèves avec DONNAPP. Pour y accéder, il faut se connecter au site** www.donnapp.educagri.fr**. La documentation détaillée est téléchargeable sur la page d'accueil. Le site est accessible depuis le 30 mai 2005.** La procédure interne "*Transmettre les dossiers / remontées statistiques*" permettra le transfert de ces données individuelles au CNERTA**, avant le 1er octobre.**

Après récupération de ces données par le SRFD/SFD à partir de SCOLAGRI, celui-ci produira le **bordereau structure à l'aide de l'application SCOLAGRI** et le transmettra à l'établissement soit par courrier électronique soit par courrier postal. Après contrôle et signature par le président de l'association, l'établissement renverra le bordereau au SRFD/SFD par courrier postal.

**Pour le bon déroulement de la procédure,** Il est rappelé à **tous les établissements** qu'il faut être très **rigoureux** dans la saisie des effectifs et des classes.

Au préalable, chaque établissement doit avoir **vérifié sa structure pédagogique** (dans LIBELLULE ou dans DONNAPP). Cette opération est indispensable et doit être faite dans le courant du mois de juin soit le plus tôt possible dès réception de cette structure. Si des anomalies ou désaccords apparaissent, ceux ci doivent être très rapidement signalés **au CNERTA**.

A la date du **30 septembre,** la saisie informatique de toutes les informations concernant les élèves inscrits et **présents** dans l'établissement doit être effectuée et terminée.

Les indications concernant des élèves qui auraient été inscrits puis **démissionnaires** avant le 1er octobre doivent être **à jour**.

Il est important **pour l'établissement** de bien suivre les **conseils donnés par le CNERTA** pour le remplissage correct et complet de toutes les données concernant les élèves. Pour cela, il est recommandé d'utiliser les **pièces d'identité** (carte nationale d'identité, livret de famille…). Toutefois, en ce qui concerne l' identifiant national élève (INE), il faut savoir que celui ci est communiqué par l'Education nationale (dossier de l'élève **à l'entrée** dans l'enseignement agricole- EXEAT). Cependant sa méconnaissance ne sera pas un élément bloquant pour l'envoi du fichier.

Votre attention est attirée sur le fait que **cet envoi peut être bloqué** si des données sont manquantes ou incomplètes car le transfert des données de la base locale vers la base nationale est précédé de vérifications automatiques de cohérence de données. Il est donc vivement recommandé de ne pas attendre le dernier jour pour préparer l'envoi du fichier.

#### **Le rôle du DRAF/SRFD-SFD est prépondérant pour la réussite de l'opération.**

Il est demandé aux **services régionaux** de bien vouloir s'assurer que **tous les établissements publics et privés** sont bien destinataires de cette note de service ainsi que les présidents des associations ou organismes de gestion des établissements d'enseignement agricole privés sous contrat.

Il doit **contrôler** les structures pédagogiques fournies par les établissements. Il contrôle les effectifs par classe (par spécialité, langue, mode d'hébergement) et doit **repérer les classes ou sections à 0 élève. Mais il ne peut pas effectuer de corrections** (afin de respecter la cohérence avec la base de données des établissements). Si des anomalies sont constatées, elles sont aussitôt signalées à l'établissement **qui devra lui-même corriger** et faire dans ce cas un **deuxième envoi des données** au **CNERTA** et un **deuxième envoi de bordereau contractuel** au **SRFD** pour les établissements équipés de LIBELLULE. Pour les autres établissements, si des anomalies sont constatées après l'envoi du fichier et du bordereau, le SRFD devra envoyer un nouveau bordereau rectifié à l'établissement.

Le SRFD/SFD pourra **exceptionnellement** effectuer des saisies de données par Donnapp pour des cas très particuliers (TOM par exemple).

**Il doit signer tous les bordereaux et les transmettre à la DGER, sous-direction de la stratégie en formation, recherche et développement, bureau des systèmes d'information, du diagnostic et de la prévision.**

**L'ensemble des données sur les effectifs et les bordereaux structure seront mis à la disposition de la DGER le 20 octobre 2005.**

RAPPEL concernant L'APPRENTISSAGE :

## **Effectifs apprentis 2005-2006**

Les centres de formation d'apprentis doivent fournir à l'attention du SRFD/SFD les prévisions d'effectifs d'apprentis (contrats signés pour la 2<sup>ème</sup> année et effectifs de 1<sup>ère</sup> année prévisibles). Chaque service régional transmettra ensuite les données régionales correspondantes (selon le tableau- annexe 3) à la DGER (même adresse que ci-dessus).

## **pour le 30 septembre 2005**

Brigitte FEVRE

Chargée de la sous-direction de la politique des formations de l'enseignement général, technologique et professionnel

Pièces jointes :

 Annexe 1 : calendrier pour les 3 étapes Annexes 2 et 3 : tableaux

# **R APPEL DU CALENDRIER ET DES DIFFERENTES ETAPES - RENTREE 2005**

# **1ère étape**

#### EFFECTIFS GLOBAUX INSCRITS AU 26 AOUT 2005

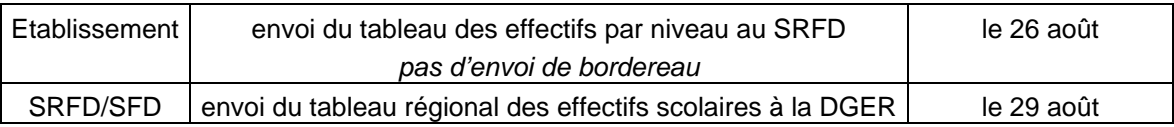

## **2ème étape**

## EFFECTIFS PRESENTS A LA RENTREE 2005

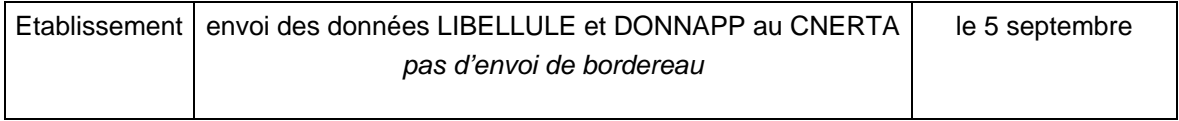

# **3ème étape**

## EFFECTIFS PRESENTS AU 1<sup>er</sup> OCTOBRE 2005

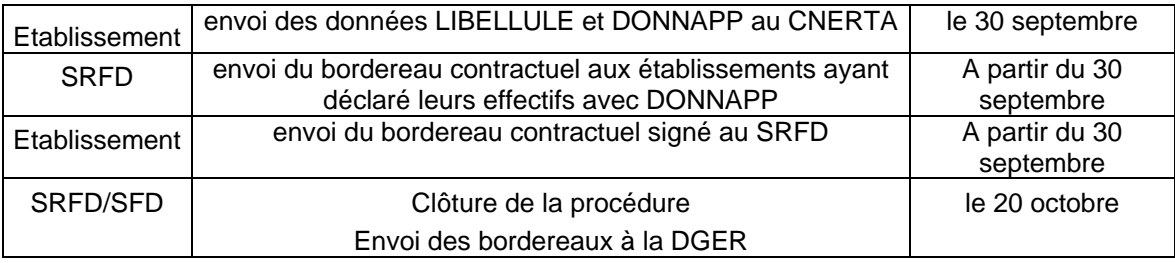

### RAPPEL APPRENTISSAGE

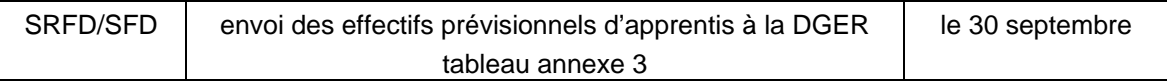

## **TABLEAU**

## **Effectifs élèves et étudiants inscrits au 26 août 2005 - Transmettre à la DGER le 29 août 2005**

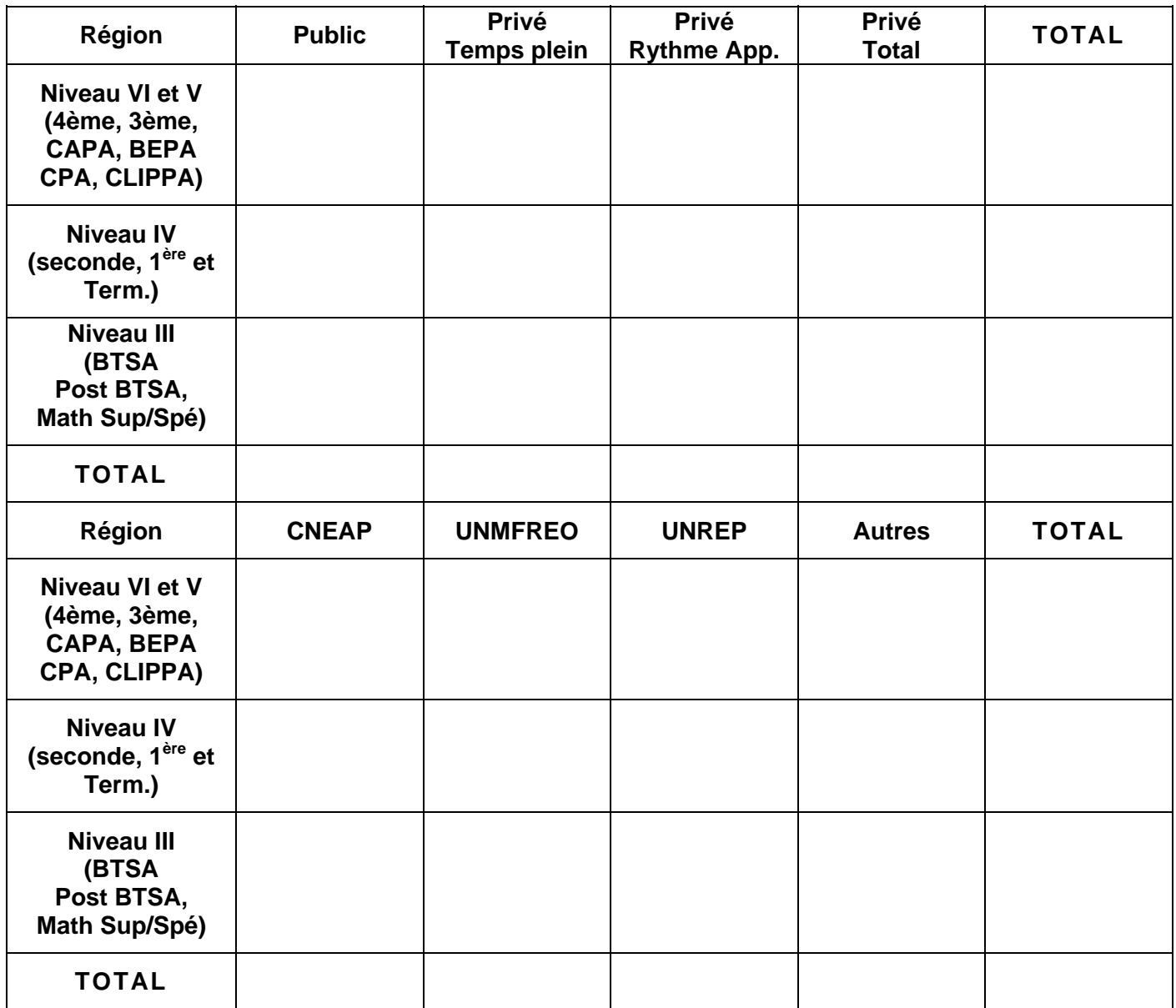

## **TABLEAU ENQUETE RENTREE PREVISIONS D'EFFECTIFS APPRENTIS – Transmettre à la DGER le 30 septembre 2005**

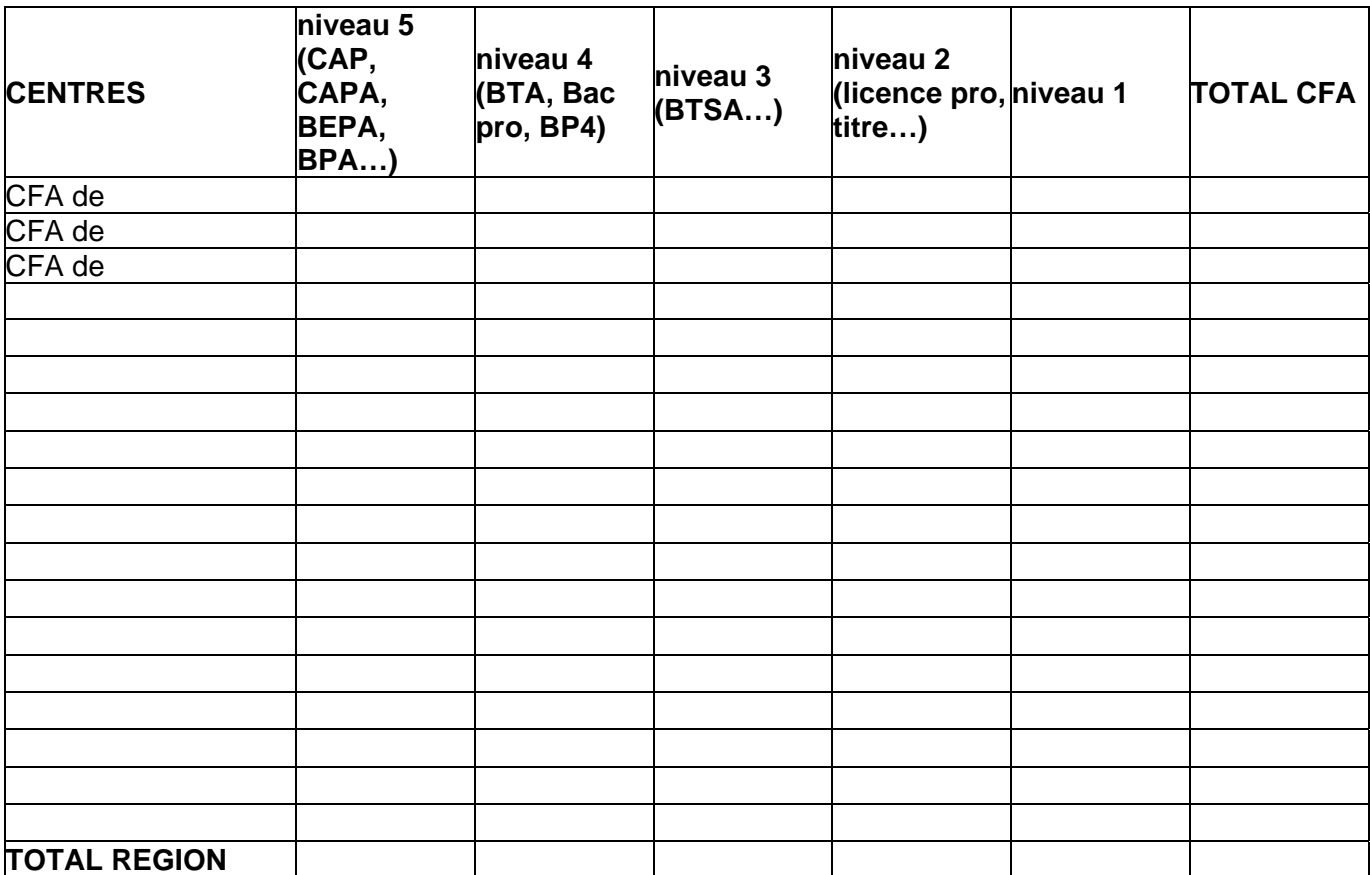